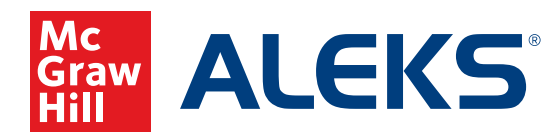

## **PROGRESS GOAL SETTING**

Set and track quarterly and end-of-year progress goals to meet or exceed your course completion.

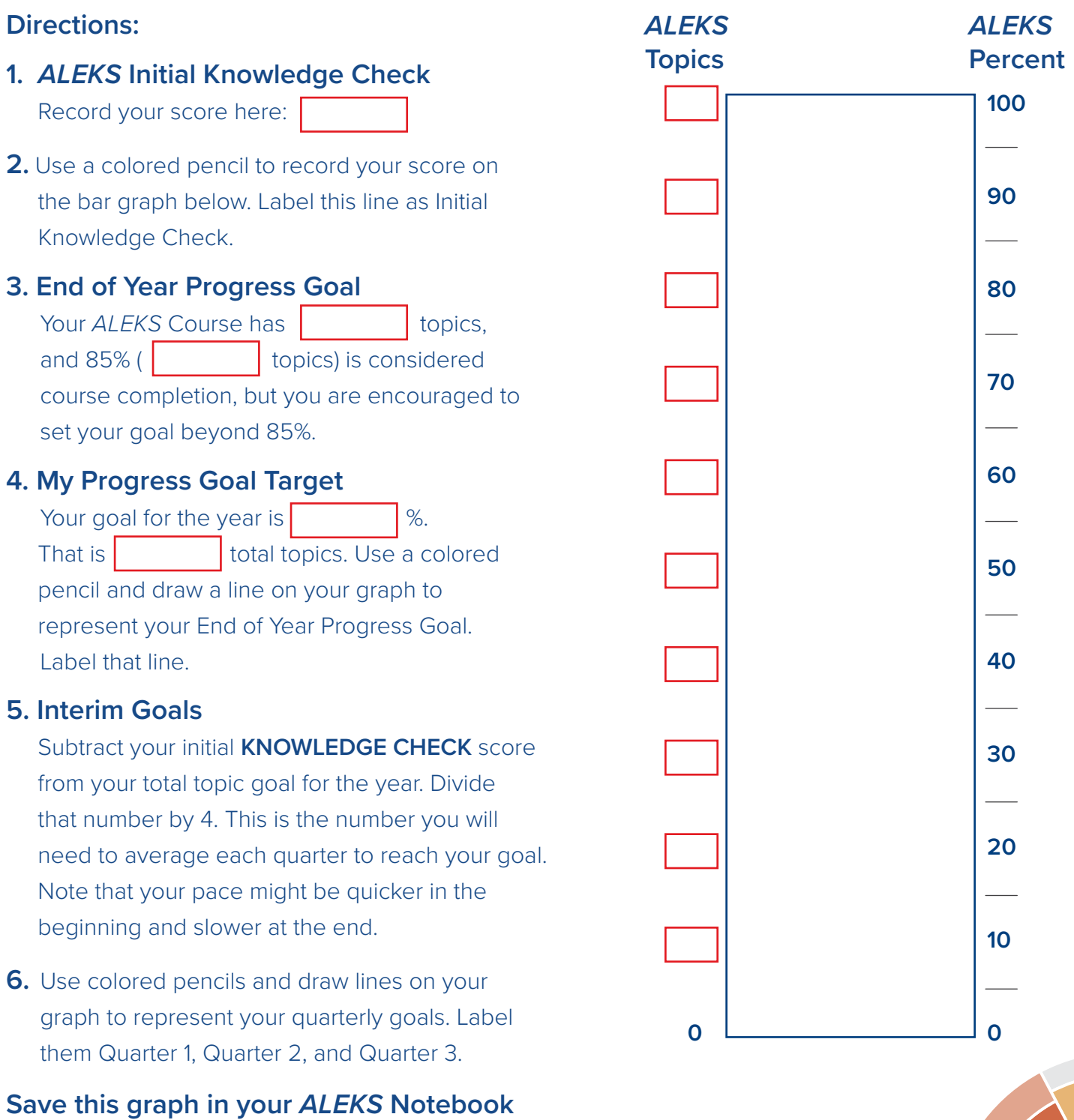

**and keep your graph up to date.**